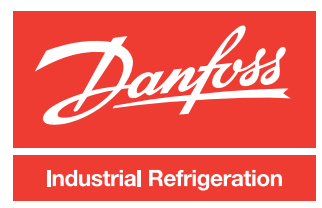

## **DIRcalc™ computation program for Industrial Refrigeration**

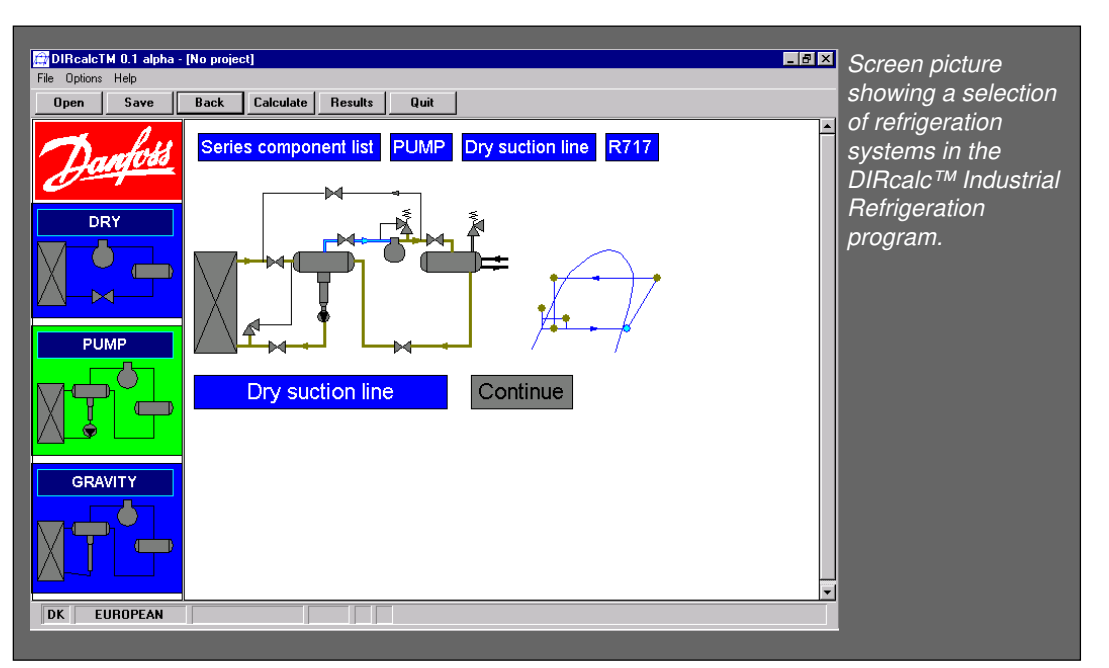

### **Introduction**

Danfoss Industrial Refrigeration introduces a new generation of computer tools for multiple refrigeration tasks: DIRcalc™

DIRcalc™ is a valve selection and line sizing program for industrial refrigeration use.

DIRcalc™ is used for both calculation and selection of single as well as series of components.

The component database of the program contains Danfoss and Danvalve™ products as well as pipes and fittings.

- **Features**
- Windows based program (Win95/NT 4.0 or later).
- **Tailor-made for multiple refrigeration** calculation tasks.
- $\blacksquare$  Includes help function and information
- Selection of different valve sizes
- **Easy operation**

**Delivery** DIRcalc™ is available end of 1998

- **Instant product description, guidance on** product limitations, calculation status and feed-back.
- DIRcalc<sup>™</sup> generates complete documentation, both on-screen and as hardcopies.
- Introduced in English and German versions. prepared for other languages.

#### **Further information**

Please contact your local Danfoss Sales Company or Danfoss Industrial Refrigeration directly:

( **+45 87 38 96 00 Fax: +45 86 28 08 01**

### **Refrigeration and Air Conditioning**

**Expect more from us** 

Danfoss A/S 09-1998

# **COOL FACTS**

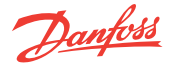

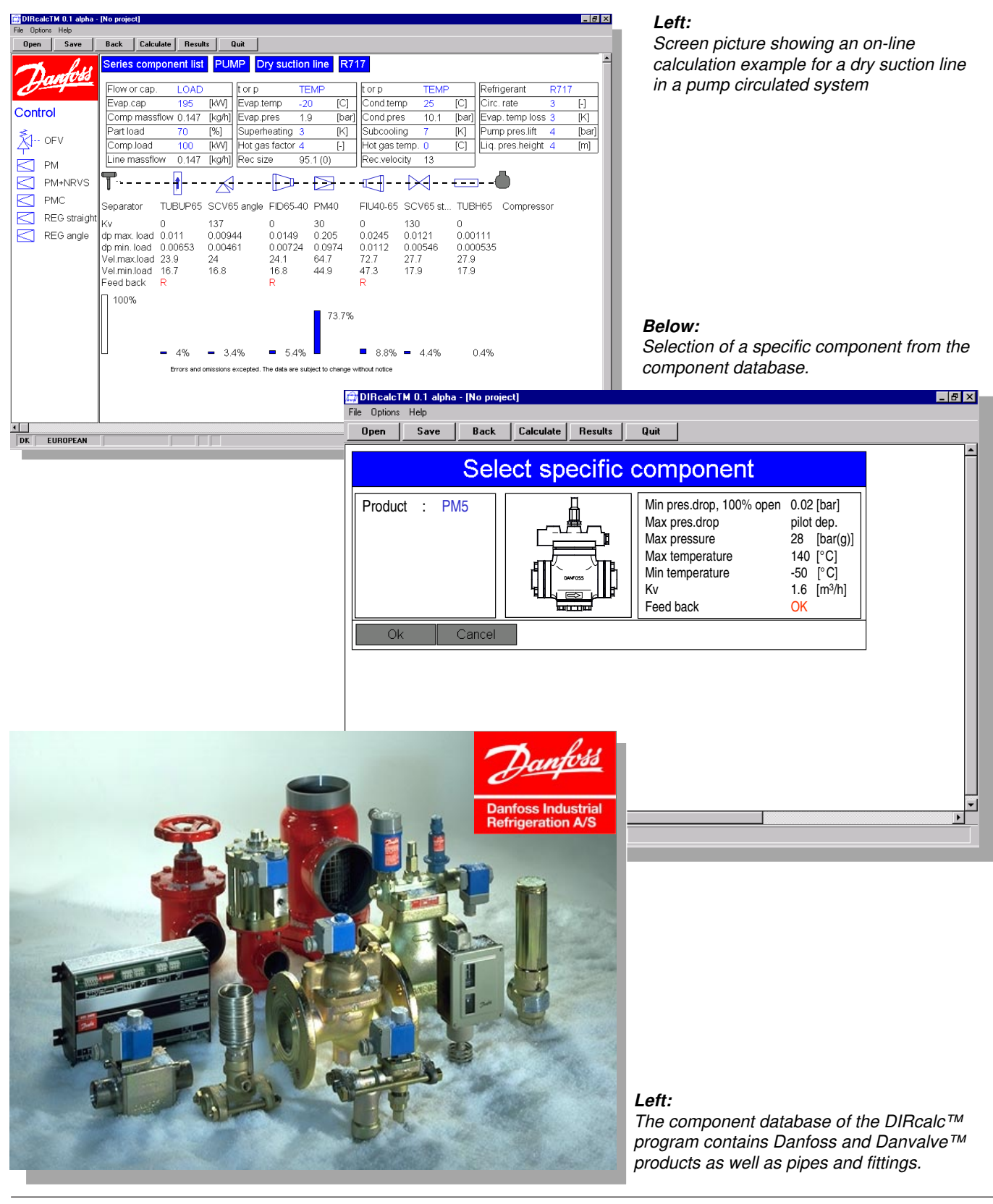

Danfoss can accept no responsibility for possible errors in catalogues, brochures and other printed material. Danfoss reserves the right to alter its products without notice. This also applies to<br>products already on order

Danfoss

DK-6430 Nordborg **Denmark**